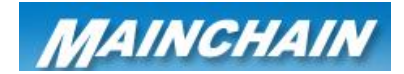

## Mainchain Reports – International

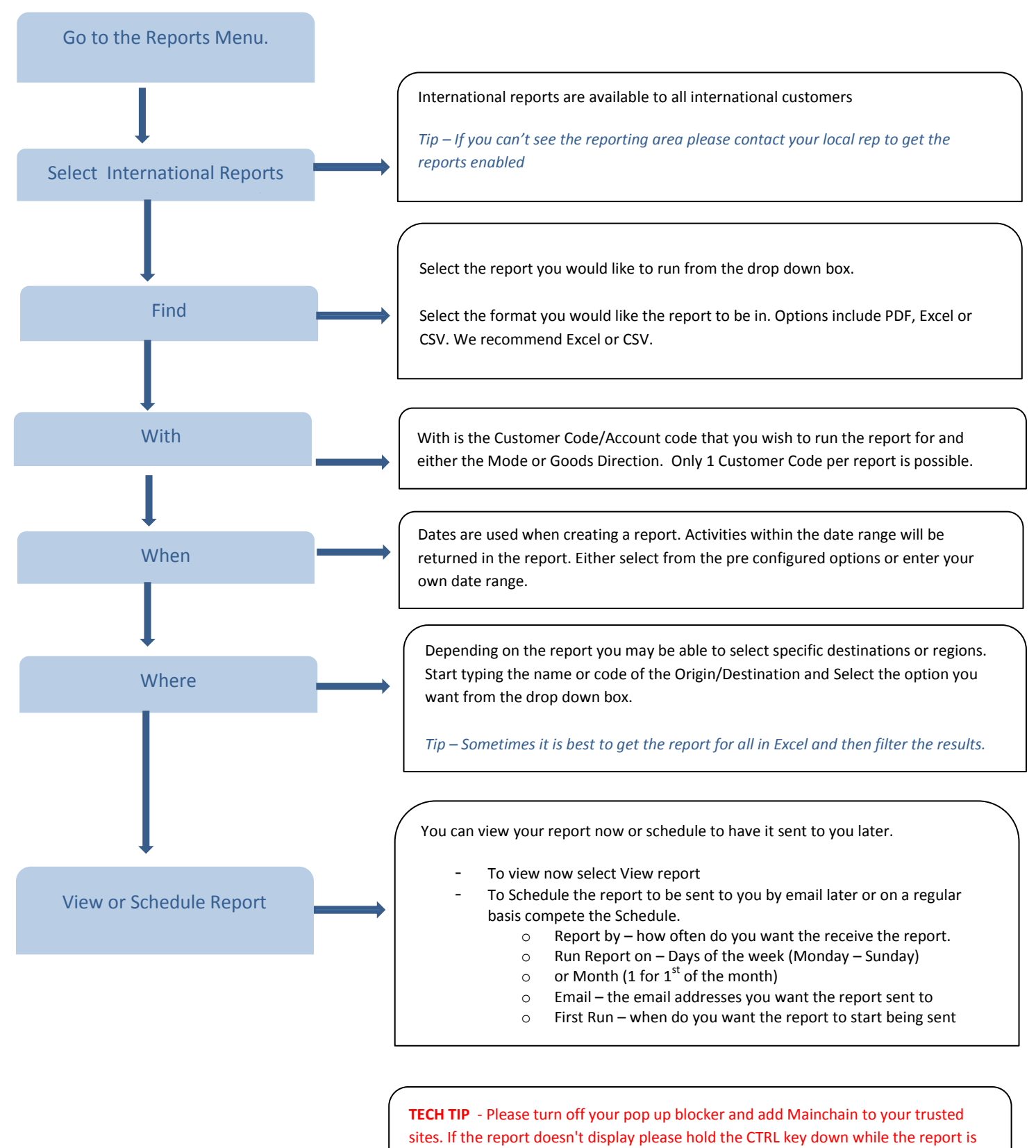

running and until you select open or save when prompted.